## АВТОНОМНАЯ НЕКОММЕРЧЕСКАЯ ОРГАНИЗАЦИЯ ОБЩЕОБРАЗОВАТЕЛЬНАЯ ЧАСТНАЯ ШКОЛА «УСПЕХ»

Принято на педагогическом совете  $or$  «10 » abytera 2022

**ТВЕРЖДАЮ» ОЙ НІЖОЛЫ «УСПЕХ»** М.А.Руденко  $\mathcal{X}$  or " $\mathcal{O}'$   $\mathcal{O}$   $\mathcal{O}$  2022 г. Приказ №

# Положение о внутренней системе оценки качества образования в школе

## 1. Общие положения.

1.1. Настоящее Положение о внутренней системе оценки качества образования в школе (далее – Положение) определяет цели, задачи, принципы системы оценки качества образования в школе (далее - система оценки качества образования или BCOKO), ее организационную и функциональную структуру, реализацию (содержание процедур контроля и экспертной оценки качества образования) и общественное участие в оценке и контроле качества образования.

1.2. Положение представляет собой нормативный документ, разработанный в соответствии с нормативными правовыми актами Российской Федерации, Уставом школы и локальными актами, регламентирующими реализацию процедур контроля и оценки качества образования в школе.

1.3. Система оценки качества образования представляет собой совокупность организационных структур, норм и правил, диагностических и оценочных процедур, обеспечивающих на единой основе оценку образовательных достижений обучающихся, эффективности образовательных программ с учетом запросов основных пользователей результатов системы оценки качества образования.

1.4. Основными пользователями результатов системы оценки качества образования школы являются: учителя, обучающиеся и их родители, экспертные комиссии при проведении процедур лицензирования, аккредитации школы, аттестации работников школы, отдел образования. Школа обеспечивает проведение необходимых оценочных процедур, разработку и внедрение модели системы оценки качества, обеспечивает оценку, учет и дальнейшее использование полученных результатов.

1.5. Положение распространяется на деятельность всех педагогических работников школы, осуществляющих профессиональную деятельность в соответствии с трудовыми договорами,  $\overline{B}$ TOM числе на педагогических работников, работающих  $\Pi$ O совместительству.

1.6. В настоящем Положении используются следующие термины:

Качество образования - интегральная характеристика системы образования, отражающая степень соответствия личностным ожиданиям субъектов образования, требованиям, условий образовательного процесса нормативным критериям, определяемым государственным стандартом и социальным запросам.

Качество условий - это выполнение санитарно-гигиенических норм организации образовательного процесса; организация питания в школе; реализация мер по обеспечению безопасности обучающихся в организации образовательного процесса.

Государственный стандарт определяет обязательный минимум содержания образовательных программ, максимальный объем учебной нагрузки обучающихся, требования к уровню подготовки выпускников, требования к условиям организации образовательного процесса.

Критерий - признак, на основании которого производится оценка, классификация оцениваемого объекта.

Мониторинг в системе образования - комплексное аналитическое отслеживание процессов, определяющих количественно - качественные изменения качества образования, результатом которого является установление степени соответствия измеряемых образовательных результатов, условий их достижения и обеспечение общепризнанной, зафиксированной в нормативных документах и локальных актах системе государственно-общественных требований к качеству образования, а также личностным ожиданиям обучающихся.

Экспертиза - всестороннее изучение и анализ состояния образовательного процесса, условий и результатов образовательной деятельности.

Измерение - метод регистрации состояния качества образования, а также оценка уровня образовательных достижений с помощью КИМов (контрольных работ, тестов, анкет и др.), которые имеют стандартизированную форму и содержание которых соответствует реализуемым образовательным программам.

1.7. Оценка качества образования осуществляется посредством:

- системы внутришкольного контроля;
- общественной экспертизы качества образования;
- лицензирования;
- государственной аккредитации;
- государственной итоговой аттестации выпускников;
- мониторинга качества образования.
	- 1.8. В качестве источников данных для оценки качества образования используются:
- образовательная статистика;
- промежуточная и итоговая аттестация;
- мониторинговые исследования;
- социологические опросы;
- отчеты работников школы;
- посещение уроков и внеклассных мероприятий.
- $2.$ Основные цели, задачи и принципы системы оценки качества образования

2.1. Целями системы оценки качества образования являются:

формирование единой системы диагностики и контроля состояния образования, обеспечивающей определение факторов и своевременное выявление изменений, влияющих на качество образования в школе;

получение объективной информации о функционировании и развитии системы образования в школе, тенденциях его изменения и причинах, влияющих на его уровень;

предоставления всем участникам образовательного процесса и общественности достоверной информации о качестве образования;

управленческих принятие обоснованных  $\mathbf{M}$ своевременных решений  $\overline{10}$ совершенствованию образования и повышение уровня информированности потребителей образовательных услуг при принятии таких решений;

прогнозирование развития образовательной системы школы.

2.2 Задачами построения системы оценки качества образования являются:

формирование единого понимания критериев качества образования и подходов к его измерению;

формирование системы аналитических показателей, позволяющей эффективно реализовывать основные цели оценки качества образования;

формирование ресурсной базы и обеспечение функционирования школьной образовательной статистики и мониторинга качества образования;

изучение и самооценка состояния развития и эффективности деятельности школы;

определение степени соответствия условий осуществления образовательного процесса государственным требованиям;

определение степени соответствия образовательных программ с учетом запросов основных потребителей образовательных услуг нормативным требованиям;

обеспечение доступности качественного образования;  $\bullet$ 

оценка уровня индивидуальных образовательных достижений обучающихся;

определение степени соответствия качества образования на различных ступенях обучения в рамках мониторинговых исследований качества образования государственным и социальным стандартам;

выявление факторов, влияющих на качество образования;

содействие повышению квалификации учителей, принимающих участие в процедурах оценки качества образования; определение направлений повышения квалификации педагогических работников по вопросам, касающимся требований к аттестации педагогов, индивидуальным достижениям обучающихся;

определение рейтинга и стимулирующих доплат педагогам;

расширение общественного участия в управлении образованием в школе; содействие подготовке общественных экспертов, принимающих участие в процедурах оценки качества образования.

2.3. В основу системы оценки качества образования положены следующие принципы:

объективности, достоверности, полноты и системности информации о качестве образования;

реалистичности требований, норм и показателей качества образования, их социальной и личностной значимости, учёта индивидуальных особенностей развития отдельных обучающихся при оценке результатов их обучения и воспитания;

открытости, прозрачности процедур оценки качества образования; преемственности в образовательной политике, интеграции в общероссийскую систему оценки качества образования;

доступности информации о состоянии и качестве образования для различных групп потребителей;

рефлексивности, реализуемый через включение педагогов в критериальный самоанализ и самооценку своей деятельности с опорой на объективные критерии и показатели; повышения потенциала внутренней оценки, самооценки, самоанализа каждого педагога;

оптимальности использования источников первичных данных для определения показателей качества и эффективности образования (с учетом возможности их многократного использования);

инструментальности и технологичности используемых показателей (с учетом существующих возможностей сбора данных, методик измерений, анализа  $\mathbf{M}$ интерпретации данных, подготовленности потребителей к их восприятию);

минимизации системы показателей с учетом потребностей разных уровней управления; сопоставимости системы показателей с муниципальными, региональными аналогами;

взаимного дополнения оценочных процедур, установление между ними взаимосвязей и взаимозависимости;

соблюдения морально-этических норм при проведении процедур оценки качества образования в школе.

#### 3. Организационная и функциональная структура системы оценки качества образования

Организационная структура,  $3.1.$ занимающаяся внутришкольной оценкой, экспертизой качества образования и интерпретацией полученных результатов, включает в себя алминистрацию школы, пелагогический совет. Метолический совет школы,

методические объединения учителей-предметников, временные структуры (педагогический консилиум, комиссии и др.).

3.2. Администрация школы:

формирует блок локальных актов, регулирующих функционирование ВСОКО школы и приложений к ним, утверждает приказом директора школы и контролирует их исполнение;

разрабатывает мероприятия  $\mathbf{H}$ ГОТОВИТ предложения, направленные на совершенствование системы оценки качества образования школы, участвует в этих мероприятиях;

обеспечивает на основе образовательной программы проведение в школе контрольно-оценочных процедур, мониторинговых, социологических и статистических исследований по вопросам качества образования;

организует систему мониторинга качества образования в школе, осуществляет сбор, обработку, хранение и представление информации о состоянии и динамике развития; анализирует результаты оценки качества образования на уровне школы;

организует изучение информационных запросов основных пользователей системы оценки качества образования;

обеспечивает условия для подготовки работников школы и общественных экспертов по осуществлению контрольно-оценочных процедур;

предоставление обеспечивает информации  $\mathbf{O}$ качестве образования на муниципальный и региональный уровни системы оценки качества образования; формирует информационно - аналитические материалы по результатам оценки качества образования (анализ работы школы за учебный год, публичный доклад директора школы);

принимает управленческие решения по развитию качества образования на основе анализа результатов, полученных в процессе реализации ВСОКО;

3.3. Методический совет школы и методические объединения учителейпредметников:

участвуют в разработке методики оценки качества образования; участвуют в разработке системы показателей, характеризующих состояние и динамику развития школы;

участвуют в разработке критериев оценки результативности профессиональной деятельности педагогов школы;

содействуют проведению подготовки работников школы и общественных экспертов по осуществлению контрольно-оценочных процедур;

проводят экспертизу организации, содержания И результатов аттестации обучающихся и формируют предложения по их совершенствованию;

готовят предложения для администрации по выработке управленческих решений по результатам оценки качества образования на уровне школы.

3.4. Педагогический совет школы:

содействует организации работы по повышению квалификации педагогических работников, развитию их творческих инициатив;

принимает участие в обсуждении системы показателей, характеризующих состояние и динамику развития системы образования в школе;

заслушивает информацию и отчеты педагогических работников, доклады представителей организаций и учреждений, взаимодействующих со школой по вопросам образования и воспитания подрастающего поколения, в том числе сообщения о проверке соблюдения санитарно-гигиенического режима в школе, об охране труда, здоровья и жизни обучающихся и другие вопросы образовательной деятельности школы;

принимает решение о формах проведения промежуточной аттестации по результатам учебного года.

## 4. Реализация школьной системы оценки качества образования

4.1. Реализация школьной системы оценки качества образования осуществляется на основе нормативных правовых актов Российской Федерации, регламентирующих реализацию всех процедур контроля и оценки качества образования.

4.2. Мероприятия по реализации целей и задач ВСОКО планируются и осуществляются на основе проблемного анализа образовательного процесса школы, определения методологии, технологии и инструментария оценки качества образования.

4.3. Предметом системы оценки качества образования являются:

качество образовательных результатов обучающихся (степень соответствия индивидуальных образовательных достижений и результатов освоения обучающимися образовательных программ государственному и социальному стандартам);

качество организации образовательного процесса, включающей условия организации образовательного процесса, в том числе доступность образования, условия комфортности получения образования, материально-техническое обеспечение образовательного процесса, организация питания;

 $\bullet$ качество основных и дополнительных образовательных программ, принятых и реализуемых в школе, условия их реализации;

воспитательная работа;  $\bullet$ 

профессиональная компетентность педагогов, их деятельность по обеспечению  $\bullet$ требуемого качества результатов образования;

эффективность управления качеством образования и открытость деятельности школы:

состояние здоровья обучающихся.  $\bullet$ 

4.4. Реализация школьной ВСОКО осуществляется посредством существующих процедур и экспертной оценки качества образования.

4.4.1. Содержание процедуры оценки качества образовательных результатов обучающихся включает в себя:

государственную итоговую аттестацию выпускников 9-ых классов (ОГЭ);

промежуточную и текущую аттестацию обучающихся;

мониторинговые исследования качества знаний обучающихся 4-ых классов по русскому языку, математике и чтению;

участие и результативность в школьных, областных и др. предметных олимпиадах,  $\bullet$ конкурсах, соревнованиях;

мониторинговое исследование обучающихся 1-ых классов «Готовность к обучению в  $\bullet$ школе и адаптация»;

мониторинговое исследование обученности и адаптации обучающихся 5-ых классов;

мониторинговое исследование образовательных достижений обучающихся на разных ступенях обучения в соответствии со школьной программой мониторинговых исследований.

4.4.2. Содержание процедуры оценки качества организации образовательного процесса включает в себя:

результаты лицензирования и государственной аккредитации;

эффективность механизмов самооценки и внешней оценки деятельности путем анализа ежегодных публичных докладов;

программно-информационное обеспечение, наличие школьного сайта, регулярно  $\bullet$ пополнение, интернет и эффективность его использования в учебном процессе;

оснащенность учебных кабинетов современным оборудованием, средствами обучения и мебелью;

обеспеченность методической и учебной литературой;

оценку соответствия службы охраны труда и обеспечение безопасности (ТБ, ОТ, СанПиН, антитеррористической безопасности, требования нормативных ППБ, **TOKVMAHTOR**)'

оценку состояния условий обучения нормативам и требованиям СанПиН 2.4.2.2821- $10:$ 

диагностика уровня тревожности обучающихся 1, 5 классов в период  $\bullet$ адаптации;

оценку отсева обучающихся на всех ступенях обучения и сохранение контингента  $\bullet$ обучающихся:

оценку открытости общественных школы ДЛЯ родителей и организаций анкетирование родителей.

4.4.3. Содержание процедуры оценки системы дополнительного образования включает в себя:

степень соответствия программ дополнительного образования нормативным требованиям:

реализация направленности программ дополнительного образования, заявленной в лицензии:

доля обучающихся (%), охваченных дополнительным образованием.

4.4.4. Содержание процедуры оценки качества воспитательной работы включает в себя:

степень вовлеченности в воспитательный процесс педагогического коллектива и родителей;

качество планирования воспитательной работы;

охват обучающихся таким содержанием деятельности, которая соответствует их интересам и потребностям;

- наличие детского самоуправления;
- удовлетворенность обучающихся и родителей воспитательным процессом;  $\bullet$
- исследование уровня воспитанности обучающихся;  $\bullet$

положительная правонарушений преступлений динамика количества И обучающихся.

4.4.5. Содержание процедуры оценки профессиональной компетентности педагогов и их деятельности по обеспечению требуемого качества образования включает в себя:

аттестания педагогов:

отношение и готовность к повышению педагогического мастерства (систематичность  $\bullet$ прохождения курсов, участие в работе районных методических объединений и т.д.);

знание и использование современных педагогических методик и технологий;

образовательные достижения учащихся;  $\bullet$ 

подготовку и участие в качестве экспертов ЕГЭ, аттестационных комиссий, жюри и  $\bullet$  $T.A.:$ 

участие в профессиональных конкурсах разного уровня.

4.4.7. Содержание процедуры оценки здоровья обучающихся включает в себя:

наличие медицинского кабинета и его оснащенность;

регулярность  $\,$  M качество проведения санитарно-эпидемиологических профилактических мероприятий;

оценку заболеваемости обучающихся, педагогических и других работников школы;

оценку эффективности оздоровительной работы (здоровьесберегающие программы,  $\bullet$ режим дня, организация отдыха и оздоровления детей в каникулярное время);

оценку состояния физкультурно-оздоровительной работы;

диагностика состояния здоровья обучающихся.

4.5. Критерии выступают в качестве инструмента, призванного наполнить содержанием оценку и обеспечить измерение уровня достижений результатов деятельности школы.

4.6. Критерии представлены набором расчетных показателей, которые при необходимости могут корректироваться, источником расчета являются данные статистики.

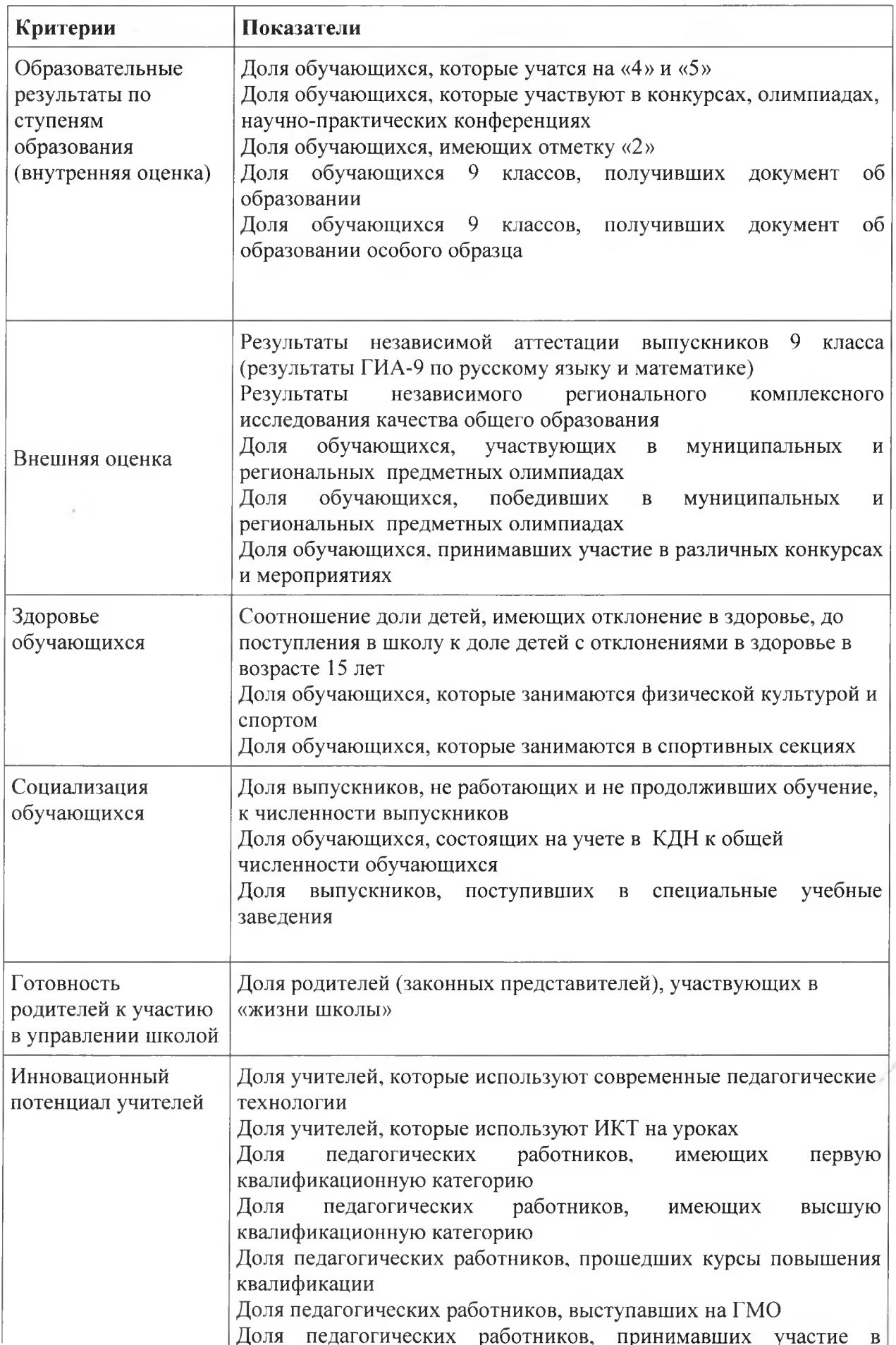

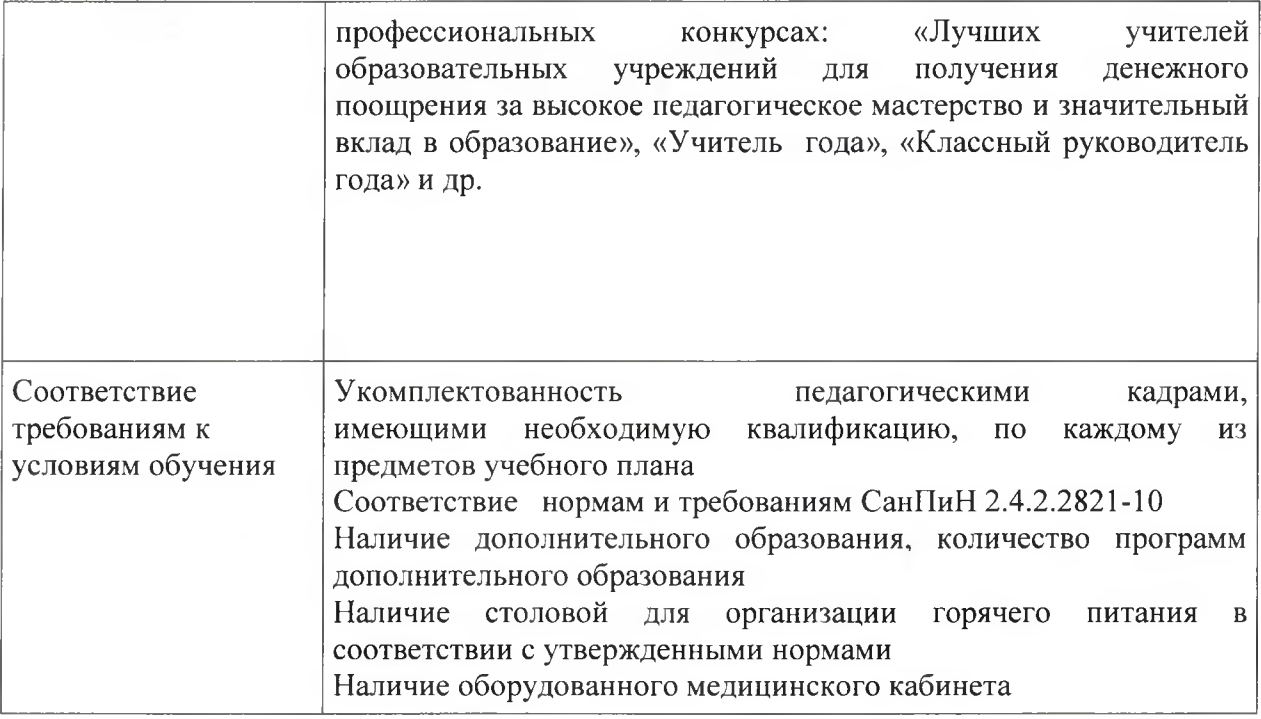

4.8. Для проведения оценки качества образования на основе кластерной модели из всего спектра получаемых в рамках информационной системы ВСОКО показателей определяется набор ключевых показателей, позволяющих провести сопоставительный анализ образовательной системы школы. Совокупность показателей обеспечивает возможность описания состояния системы, дает общую оценку результативности ее деятельности.

4.9. Периодичность проведения оценки качества образования, субъекты оценочной деятельности, формы результатов оценивания, а также номенклатура показателей и параметров качества устанавливаются в школьной программе мониторинговых исследований.

4.10. Диагностические и оценочные процедуры в рамках ВСОКО проводятся с привлечением профессиональных и общественных экспертов (экспертных сообществ).

# 5. Общественное участие во внутренней оценке и контроле качества образования

5.1. Придание гласности и открытости результатам оценки качества образования осуществляется путем предоставления информации:

- основным потребителям результатов ВСОКО;
- средствам массовой информации через публичный доклад директора школы;
- размещение аналитических материалов, результатов оценки качества образования на официальном сайте школы.

5.2. Школьная система оценки качества образования предполагает участие в осуществлении оценочной деятельности общественности и профессиональных объединений в качестве экспертов. Требования к экспертам, привлекаемым к оценке устанавливаются нормативными качества образования, документами, регламентирующими реализацию процедур контроля и оценки качества образования.